# ำเทที่ 3

# วิธีดำเนินการวิจัย

ึการศึกษาเรื่อง ปัจจัยที่มีผลต่อประสิทธิภาพในการปฏิบัติงานนำจ่ายไปรษณีย์ในสังกัด ไปรษณีย์เขต 1 มีการกำหนดกล่มตัวอย่าง การสร้างและทดสอบเครื่องมือในการวิจัย การเก็บ ้รวบรวมข้อมล และสถิติที่ใช้ในการวิเคราะห์ข้อมล ในการวิจัย ดังนี้

- 1. ประชากรและกล่มตัวอย่าง
- 2. เครื่องมือที่ใช้ในการวิจัย
- 3. การเก็บรวบรวมข้อมล
- 4. การวิเคราะห์ข้อมูล

### ประชากรและกลุ่มตัวอย่าง

## 1. ประชากรที่ใช้ในการวิจัย

ประชากรที่ใช้ในการวิจัย คือ บุคลากรที่ปฏิบัติหน้าที่นำจ่ายที่ทำการไปรษณีย์ในสังกัด ไปรษณีย์เขต 1 จำนวน 449 คน (สำนักงานไปรษณีย์เขต 1, 2558, หน้า 1)

#### 2. ขนาดของกลุ่มตัวอย่าง

ึ่งนาดของกลุ่มตัวอย่าง ผู้วิจัยกำหนดขนาดของกลุ่มตัวอย่างโดยใช้สูตรการกำหนด ์ ตัวอย่าง กรณีทราบจำนวนประชากร (ธานินทร์ ศิลป์จารุ, 2555, หน้า 45)

$$
n = \frac{N}{1 + Ne^2}
$$

ความหมายของสัญลักษณ์ในสูตรได้แก่

n = ขนาดของกลุ่มตัวอย่าง

 $N = 2$ บนาดของประชากร

- ความคลาดเคลื่อนของการสุ่มตัวอย่าง กำหนดให้เท่ากับ 0.05  $e$ ้เมื่อแทนค่าลงในสูตรจะได้ผลดังต่อไปนี้

n = 
$$
\frac{449}{1 + 449 (0.05^{2})}
$$
  
= 211.54

ิจากการแทนค่าสูตรดังกล่าว จึงใด้กลุ่มตัวอย่าง 211.54 คน ผู้วิจัยจึงกำหนดขนาดของ กลุ่มตัวอย่างจำนวน 212 คน

3. การสุ่มตัวอย่าง

ิ จากกลุ่มตัวอย่างที่คำนวณได้ คือ 212 คน จะใช้การสุ่มตัวอย่างแบบแบ่งกลุ่ม (Cluster sampling) (กิ่งพร ทองใบ, 2549, หน้า 25) โดยแบ่งกลุ่มตามจังหวัด มีรายละเอียดดังต่อ ไปนี้

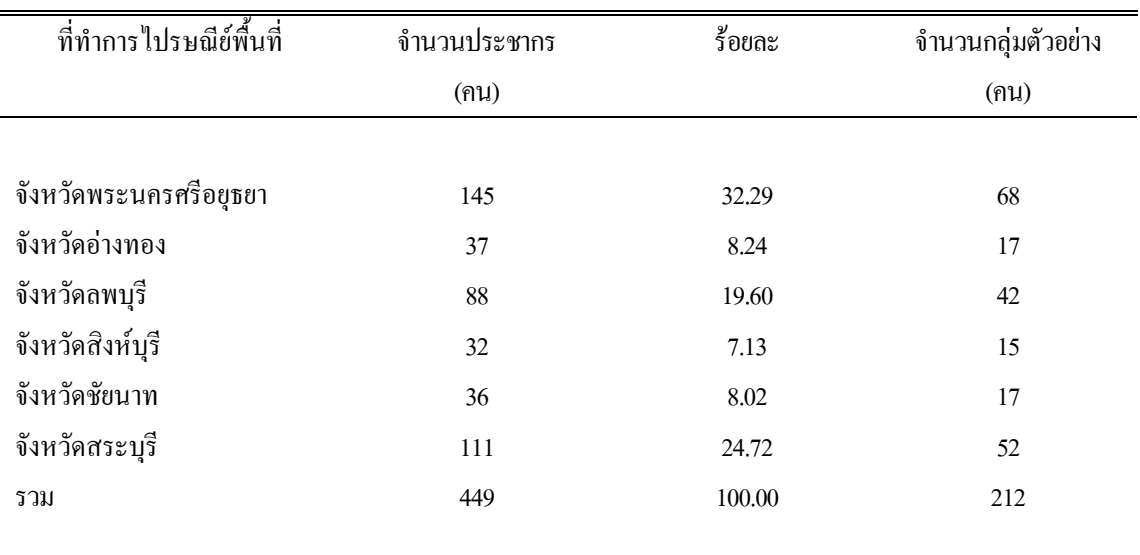

ิตาราง 2 จำนวนประชากรและกลุ่มตัวอย่าง

# เครื่องมือที่ใช้ในการวิจัย

เครื่องมือที่ใช้ในการเก็บรวบรวมข้อมูลครั้งนี้เป็นแบบสอบถามเกี่ยวกับปัจจัยที่มีผลต่อ ประสิทธิภาพการปฏิบัติงานนำจ่ายไปรษณีย์ในสังกัดไปรษณีย์เขต 1 แบ่งเป็น 3 ส่วน ดังนี้ ้ ส่วนที่ 1 เป็นแบบสอบถามเกี่ยวกับข้อมูลพื้นฐานของผู้ตอบแบบสอบถาม ประกอบด้วย ้เพศ อายุ ระดับการศึกษา ระยะเวลาการปฏิบัติงาน ระดับตำแหน่งงาน รายได้เฉลี่ยต่อเดือน มีลักษณะเป็นแบบสอบถามชนิดเลือกตอบ (Check) แst) โดยให้ผู้ตอบทำเครื่องหมายถูกลงใน ้ช่องว่างตามตัวเลือกที่กำหนด จำนวน 7 ข้อ

่ ส่วนที่ 2 เป็นแบบสอบถามเกี่ยวกับปัจจัยที่มีผลต่อประสิทธิภาพในการปฏิบัติงาน ้เป็นแบบสอบกามวัดระดับความคิดเห็นให้เลือกตอบชนิดมาตราส่วนประมาณค่า 5 ระดับ ตาม มาตราวัดแบบลิเคิร์ท (Likert's scale) โดยมีข้อความให้ผู้ตอบพิจารณาตามระดับมาตรวัด 5 ระดับ ้ ตั้งแต่ระดับ เห็นด้วยมากที่สุด เห็นด้วยมาก เห็นด้วยปานกลาง เห็นด้วยน้อย เห็นด้วยน้อยที่สุด โดย ้ตรวจให้คะแนนเป็นรายข้อ มีคะแนนเป็น 5 4 3 2 และ 1 ตามลำดับ ตามเกณฑ์ที่กำหนดไว้ จำนวน 50 ข้อ

ี ส่วนที่ 3 เป็นแบบสอบถามเกี่ยวกับประสิทธิภาพในการปฏิบัติงาน เป็นแบบสอบถามวัด ้ระดับความคิดเห็นให้เลือกตอบชนิดมาตราส่วนประมาณค่า 5 ระดับ ตามมาตราวัดแบบ ลิเคิร์ท (Likert's scale) โดยมีข้อความให้ผู้ตอบพิจารณาตามระดับมาตรวัด 5 ระดับ ตั้งแต่ระดับ เห็นด้วย ิมากที่สุด เห็นด้วยมาก เห็นด้วยปานกลาง เห็นด้วยน้อย เห็นด้วยน้อยที่สุด โดยตรวจให้คะแนน ้เป็นรายข้อ มีคะแนนเป็น 5 4 3 2 และ 1 ตามลำดับ ตามเกณฑ์ที่กำหนดไว้ จำนวน 16 ข้อ

## การสร้างเครื่องมือ

ในการสร้างแบบสอบถามซึ่งเป็นเครื่องมือที่ใช้เพื่อการวิจัยครั้งนี้ ผู้วิจัยได้ดำเนินการ ดังบี้

1. ศึกษาค้นคว้ารายละเอียดต่าง ๆ จากหนังสือ เอกสารทางวิชาการ ตลอดจนหลักการ ี แนวคิด ทฤษฎี และงานวิจัยต่าง ๆ ที่เกี่ยวข้องกับเรื่องที่ทำวิจัย

2. นำวัตถุประสงค์การวิจัย ขอบข่ายหรือนิยามตัวแปรอิสระและตัวแปรตาม กรอบ แนวคิดและนิยามศัพท์เฉพาะในบทที่ 1 เพื่อใช้เป็นแนวทางในการเขียนข้อคำถามในแบบสอบถาม

3. ศึกษาวิธีการสร้างแบบสอบถามชนิดต่างๆ และการแปลความหมายจากแบบสอบถาม ้เช่น การใช้เกณฑ์แปลความหมายค่าเฉลี่ยแบบสอบถามมาตราส่วนประมาณค่า ให้ครอบคลม เนื้อหาและนิยามศัพท์เฉพาะที่ใช้ในการวิจัยครั้งนี้ ภายใต้กรอบแนวความคิด (Conceptual framework) ที่กำหนดไว้แล้วในบทที่ 1

4. สร้างข้อความของแบบสอบถามให้ครอบคลุมวัตถุประสงค์ ขอบเขตการวิจัยและ ้นิยามศัพท์ และนำแบบสอบถามที่สร้างขึ้น เสนออาจารย์ที่ปรึกษาวิทยานิพนธ์ตรวจสอบความ เที่ยงตรงเชิงโครงสร้างของเนื้อหาและภาษาที่ใช้ ตลอดจนข้อเสนอแนะ เพื่อให้ผู้วิจัยนำมาปรับปรุง ้ แก้ไขเพิ่มเติมให้เหมาะสมก่อนนำไปเสนอผู้เชี่ยวชาญ

5. นำแบบสอบถามที่ปรับปรุงแล้วในข้อ 4 เสนอผู้ทรงคุณวุฒิที่มีความเชี่ยวชาญ ในการ ิสร้างเครื่องมือเพื่อตรวจสอบความตรงของเครื่องมือ ว่าเครื่องมือที่จะนำไปใช้มีระดับความสามารถ ในการวัดตรงตามสิ่งที่ต้องการวัดหรือไม่ พร้อมทั้งพิจารณาเนื้อหาของแบบสอบถาม ตรงประเด็น ตามที่ตั้งไว้ในบทที่ 1 หรือไม่ ครอบคลุมเนื้อหาที่จะถามเพียงใด ควรปรับปรุงแก้ไขอย่างไร ้ตลอดจนพิจารณาความถูกต้องของภาษาที่ใช้จำนวน 5 ท่าน ได้แก่ รศ.วันทนีย์ แสนภักดี รศ.ปราณี ตันประยร คร.กิติมา ทามาลี คร.กีริมณี จรรยา และรศ.ลำยอง ปลั่งกลาง

 $6.$  วิเคราะห์คณภาพของเครื่องมือโคยหาค่าดัชนีความสอดคล้อง (IOC : Index of item objective/concurrence) โดยวิเคราะห์ดัชนีความสอดคล้องของผู้เชี่ยวชาญแต่ละคนที่ลงความเห็น ในแบบสอบถามจากการพิจารณาข้อคำถามเป็นรายข้อแล้วให้คะแนนตามข้อกำหนด ดังนี้

> ให้คะแนน 1 เมื่อพิจารณาว่าข้อคำถามวัดได้ตรงตามวัตถประสงค์ ให้คะแนน 0 เมื่อไม่แน่ใจว่าข้อคำถามวัดได้ตรงตามวัตถประสงค์ ให้คะแนน -1 เมื่อพิจารณาว่าข้อคำถามนั้นไม่สามารถวัดได้ตรงตามวัตถุประสงค์

้มีเกณฑ์ในการพิจารณา คือ ถ้าค่า IOC ของข้อคำถามในข้อใคมีค่าตั้งแต่ 0.5 ขึ้นไป หมายความว่าข้อคำถามนั้นสามารถวัดใด้ตรงตามวัตถุประสงค์ สามารถนำมาใช้ได้ ถ้าค่า IOC ของ ข้อคำถามในข้อใดมีค่าน้อยกว่า 0.5 หมายความว่าข้อคำถามนั้นไม่สามารถวัดได้ตรงตาม ้วัตถุประสงค์ ผู้วิจัยพิจารณาปรับปรุงหรือตัดข้อคำถามนั้นทิ้งไปจากสูตร ดังนี้

$$
IOC = \frac{\sum X}{N}
$$

เมื่อ = ค่าดัชนีความสอดคล้องระหว่างข้อคำถามกับวัตถุประสงค์  $IOC$ = ผลรวมความคิดเห็นของผู้เชี่ยวชาญ  $\sum X$ จำนวนผู้เชี่ยวชาญ  $N$ 

ค่า IOC ที่คำนวณใด้มีค่าอยู่ระหว่าง 0.6 - 1 แสดงว่าแบบสอบถามมีความสอดคล้อง ระหว่างข้อคำถามกับวัตถุประสงค์

7. นำแบบสอบถามที่ผ่านการตรวจสอบจากผู้ทรงคุณวุฒิในข้อ 6. มาปรับปรุงแก้ไขแล้ว นำเสนออาจารย์ที่ปรึกษาให้พิจารณาความเหมาะสมและสมบูรณ์อีกครั้ง หลังจากนั้นนำไปทดลอง ใช้ (Try-out) กับบุคลากรงานนำจ่ายไปรษณีย์นนทบุรีจำนวน 30 คน เพื่อทดสอบความน่าเชื่อถือได้ ของแบบสอบถามโดยไม่ให้ซ้ำกับกลุ่มตัวอย่างที่จะเก็บข้อมูลจริง แล้วนำมาจำแนกหาค่าความ ้เชื่อมั่น (Reliability) ตามวิธีของครอนบาค (Cronbach) จากสูตร ดังนี้

$$
\alpha = \frac{K}{K-1} \left[ \frac{1 - \sum V_i}{V_t} \right]
$$

ความหมายของสัญลักษณ์ในสูตร คือ

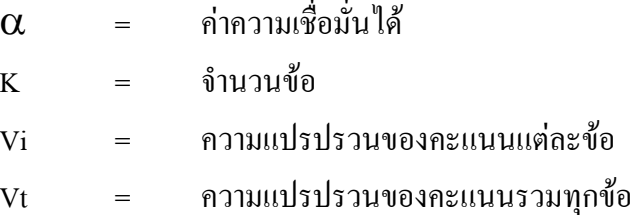

ใด้ค่าสัมประสิทธิ์สหสัมพันธ์รวมเท่ากับ 0.967 ซึ่งค่าความเชื่อมั่นดังกล่าวอยู่ในเกณฑ์จึง ถือว่าแบบสอบถามนี้สามารถนำไปใช้ในการเก็บรวบรวมข้อมูลเพื่อการวิจัยครั้งนี้ได้

### การเก็บรวบรวมข้อมูล

ึการเก็บรวบรวมข้อมูลเพื่อการวิจัยครั้งนี้ ผู้วิจัยได้ทำการเก็บรวบรวมข้อมูลจากกลุ่ม ้ตัวอย่างโดยมีขั้นตอนการดำเนินการดังนี้

1. ผ้วิจัยออกเก็บรวบรวมข้อมลด้วยตนเอง โดยแจกแบบสอบถามหลังจากขอความ ร่วมมือจากบุคลากรงานนำจ่ายไปรษณีย์ในสังกัดไปรษณีย์เขต 1 ในพื้นที่จังหวัดพระนครศรีอยุธยา ้อ่างทอง ลพบุรี สิงห์บุรี ชัยนาท สระบุรี ที่เป็นกลุ่มตัวอย่างโดยการสุ่มตัวอย่างแบบแบ่งกลุ่ม sampling) โดยผู้วิจัยได้อธิบายและชี้แจงรายละเอียดเกี่ยวกับวัตถุประสงค์ของ (Cluster) แบบสอบถามเป็นรายบุคคลและรอรับแบบสอบถามคืนหลังผู้ตอบแบบสอบถามเสร็จสิ้นการตอบ ้คำถามในแบบสอบถาม จำนวน 212 ชุด

2. ผู้วิจัยนำแบบสอบถามที่ผู้ตอบแบบสอบถามใด้ตอบแล้วมาตรวจสอบความครบถ้วน ของข้อมูลในแต่ละข้อ (Data editing) และนับจำนวนแบบสอบถามให้ครบถ้วนตามจำนวนที่ ่ ต้องการถ้าพบว่าแบบสอบถามชุดใดผู้ตอบแบบสอบถามทำไม่ครบทุกข้อ ก็จะทำการเก็บเพิ่มเติม เมื่อได้ข้อมูลครบ 212 ชุด เพื่อนำข้อมูลจากแบบสอบถามไปวิเคราะห์ตามวิธีทางสถิติต่อไป

### การวิเคราะห์ข้อมูล

ผู้วิจัยใด้นำข้อมูลของแบบสอบถามที่ผู้ตอบแบบสอบถามใด้เขียนคำตอบในข้อคำถาม ของแบบสอบถามและได้ผ่านการตรวจสอบแล้วมาวิเคราะห์ข้อมูลด้วยโปรแกรมสำเร็จรูปทางสถิติ (SPSS) โดยมีการวิเคราะห์ข้อมล ดังนี้

1. แบบสอบถามเกี่ยวกับปัจจัยส่วนบุคคล (ส่วนที่ 1) ที่มีลักษณะเป็นแบบสอบถามชนิด เลือกตอบ ใช้การวิเคราะห์โดยหาค่าร้อยละและนำเสนอข้อมูลด้วยตารางแจกแจงความถี่ (Frequency) และ ค่าร้อยละ (Percentage)

่ 2. แบบสอบถามเกี่ยวกับปัจจัยที่มีผลต่อประสิทธิภาพในการปฏิบัติงาน (ส่วนที่ 2) ที่มี ิลักษณะเป็นแบบสอบถามชนิดมาตราส่วนประมาณค่า 5 ระดับ (Rating scale) ใช้การนับจำนวน และให้น้ำหนักระดับการตอบของกลุ่มตัวอย่างโดยกำหนดค่าตัวเลขแทนน้ำหนักในการวัดระดับ ความสำคัญจากเกณฑ์

การให้คะแนนด้านปัจจัยที่มีผลต่อประสิทธิภาพในการปฏิบัติงาน (ส่วนที่ 2) และ ่ ความหมายของตัวเลข มีดังนี้

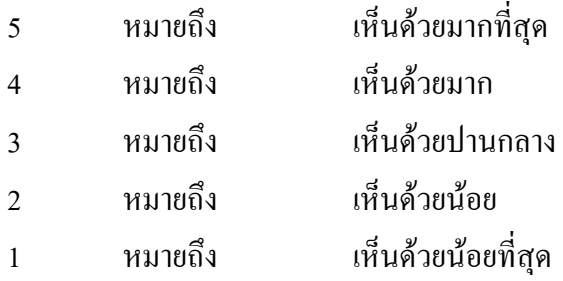

3. เกณฑ์ในการพิจารณาความหมายของข้อมูลหลังการหาค่าเฉลี่ย (Mean) แล้วผู้วิจัยได้ ใช้คะแนนเฉลี่ยของกลุ่มตัวอย่างมาพิจารณาระดับความคิดเห็นและความพึงพอใจ ซึ่งมีเกณฑ์ใน การพิจารณา (กิ่งพร ทองใบ, 2549, หน้า 195)

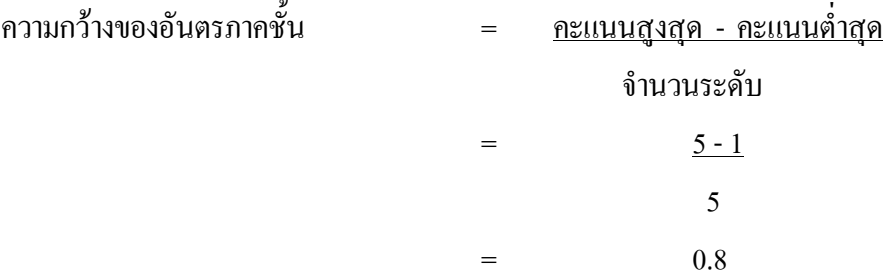

จากหลักเกณฑ์ดังกล่าวสามารถแปลความหมายเกณฑ์เฉลี่ยของความคิดเห็นต่อ ้ ประสิทธิภาพการดำเบินงานการจัดซื้อโดยกำหนดค่าเฉลี่ย ดังนี้

> ี คะแนนเฉลี่ย 4.21 - 5.00 หมายถึง มีความความคิดเห็นอยู่ในระดับมากที่สุด ้ คะแนนเฉลี่ย 3.41 - 4.20 หมายถึง มีความความคิดเห็นอย่ในระดับมาก ี คะแนนเฉลี่ย 2.61 - 3.40 หมายถึง มีความความคิดเห็นอยู่ในระดับปานกลาง ้คะแนนเฉลี่ย 1.81 - 2.60 หมายถึง มีความความคิดเห็นอยู่ในระดับน้อย ี คะแนนเฉลี่ย 1.00 - 1.80 หมายถึง มีความความคิดเห็นอยู่ในระดับน้อยที่สุด

แบบสอบถามเลี้ยวกับความคิดเห็บและข้อเสบอแบะที่เป็นคำถามแบบปลายเปิดของ ผู้ตอบแบบสอบถาม (ส่วนที่ 3) ใด้นำมานับความถี่และคำนวณค่าร้อยละและนำเสนอข้อมูลด้วย ิตารางแจกแจงความถี่และค่าร้อยละ เพื่อพิจารณาว่ากล่มตัวอย่าง มีข้อเสนอแนะมีความคิดเห็น หรือ ้ต้องการในเรื่องใดมากที่สุด และนำไปเป็นข้อเสนอแนะในเรื่องนั้น ๆ ต่อไป

### ิสถิติที่ใช้วิเคราะห์ข้อมล

ิสถิติที่นำมาใช้วิเคราะห์ข้อมูลของแบบสอบถามในการวิจัยครั้งนี้ ได้แก่

1. ค่าความถี่และค่าร้อยละ (Percentage) เพื่อใช้อธิบายความถี่และร้อยละข้อมลปัจจัย ้ส่วนบคคลของผู้ตอบแบบสอบถามในแบบสอบถามส่วนที่ 1

2. ค่าเฉลี่ยตัวอย่าง (Sample mean) เพื่อใช้อธิบายค่าเฉลี่ยของแบบสอบถามในส่วนที่ 2 ้เกี่ยวกับปัจจัยที่มีผลต่อประสิทธิภาพงานนำจ่ายไปรษณีย์ในสังกัดไปรษณีย์เขต 1

3. ส่วนเบี่ยงเบนมาตรฐาน (Standard deviation) เพื่อใช้อธิบายค่าเบี่ยงเบนมาตรฐานของ ข้อมูลที่ได้จากแบบสอบถามส่วนที่ 2 เกี่ยวกับปัจจัยที่มีผลต่อประสิทธิภาพงานนำจ่ายไปรษณีย์ใน สังกัดไปรษณีย์เขต 1

4. การทดสอบสมมติฐานด้วย t-test เพื่อเปรียบเทียบความแตกต่างระหว่างปัจจัยส่วน บุคคลกับปัจจัยที่มีผลต่อประสิทธิภาพงานนำจ่ายไปรษณีย์ในสังกัดไปรษณีย์เขต 1

5. การทดสอบสมมติฐานด้วย One-way ANOVA (F-test) เพื่อเปรียบเทียบระดับความ ้คิดเห็นของบคลากรต่อปัจจัยที่มีผลต่อประสิทธิภาพงานนำจ่ายไปรษณีย์ในสังกัดไปรษณีย์เขต 1

6. การทดสอบสมมุติฐานด้วยค่าสัมประสิทธิ์สหสัมพันธ์พหุคูณใช้หาความสัมพันธ์ ระหว่าง ปัจจัยที่มีผลต่อประสิทธิภาพงานนำจ่ายไปรษณีย์ กับประสิทธิภาพการปฏิบัติงานของ ้เจ้าหน้าที่บำจ่ายไปรษณีย์ใบสังกัดไปรษณีย์เขต 1